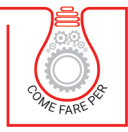

## **VERIFICA DI ELEMENTI INFLESSI**

# **TRAVI IN ACCIAIO**

CALCOLO SECONDO SCHEMA E SOLLECITAZIONI, TIPOLOGIE DI PROFILO ANCHE IN CLASSE 4, VERIFICHE A SLU E SLE, COMPRESA LA VERIFICA DI INSTABILITÀ FLESSO-TORSIONALE

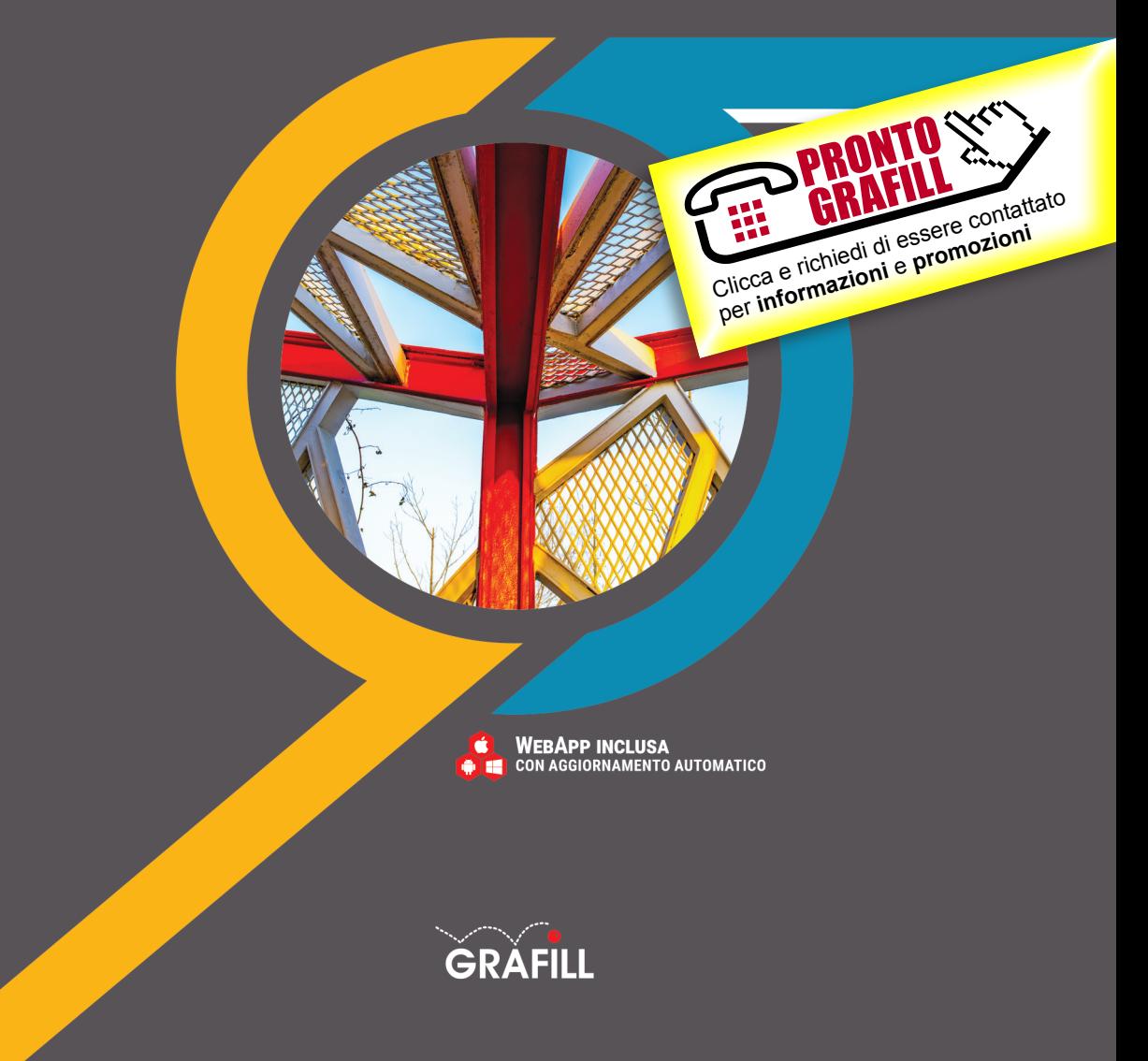

Dario Pagni Verifica di elementi inflessi – Travi in acciaio

Ed. I (01-2021)

ISBN 13 978-88-277-0205-5 EAN 9 788827 702055

Collana COME FARE PER (43)

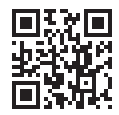

Prima di attivare Software o WebApp inclusi prendere visione della licenza d'uso. Inquadrare con un *reader* il QR Code a fianco oppure collegarsi al link https://grafill.it/licenza

© GRAFILL S.r.l. Via Principe di Palagonia, 87/91 – 90145 Palermo Telefono 091/6823069 – Fax 091/6823313 – Internet http://www.grafill.it – E-Mail grafill@grafill.it

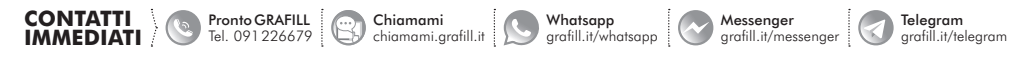

Edizione destinata in via prioritaria ad essere ceduta nell'ambito di rapporti associativi.

Tutti i diritti di traduzione, di memorizzazione elettronica e di riproduzione sono riservati. Nessuna parte di questa pubblicazio[ne può essere riprodotta in alcuna forma, compresi i microfilm e le copie fotostatiche, né memorizzata tramite alcun mezzo,](https://grafill.it/landchiamami?isbn=88-277-0205-5&tipo=ABSTRACT)  senza il permesso scritto dell'Editore. Ogni riproduzione non autorizzata sarà perseguita a norma di legge. Nomi e marchi citati sono generalmente depositati o registrati dalle rispettive case produttrici.

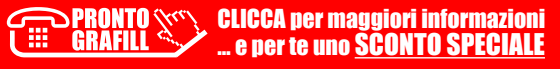

#### SOMMARIO

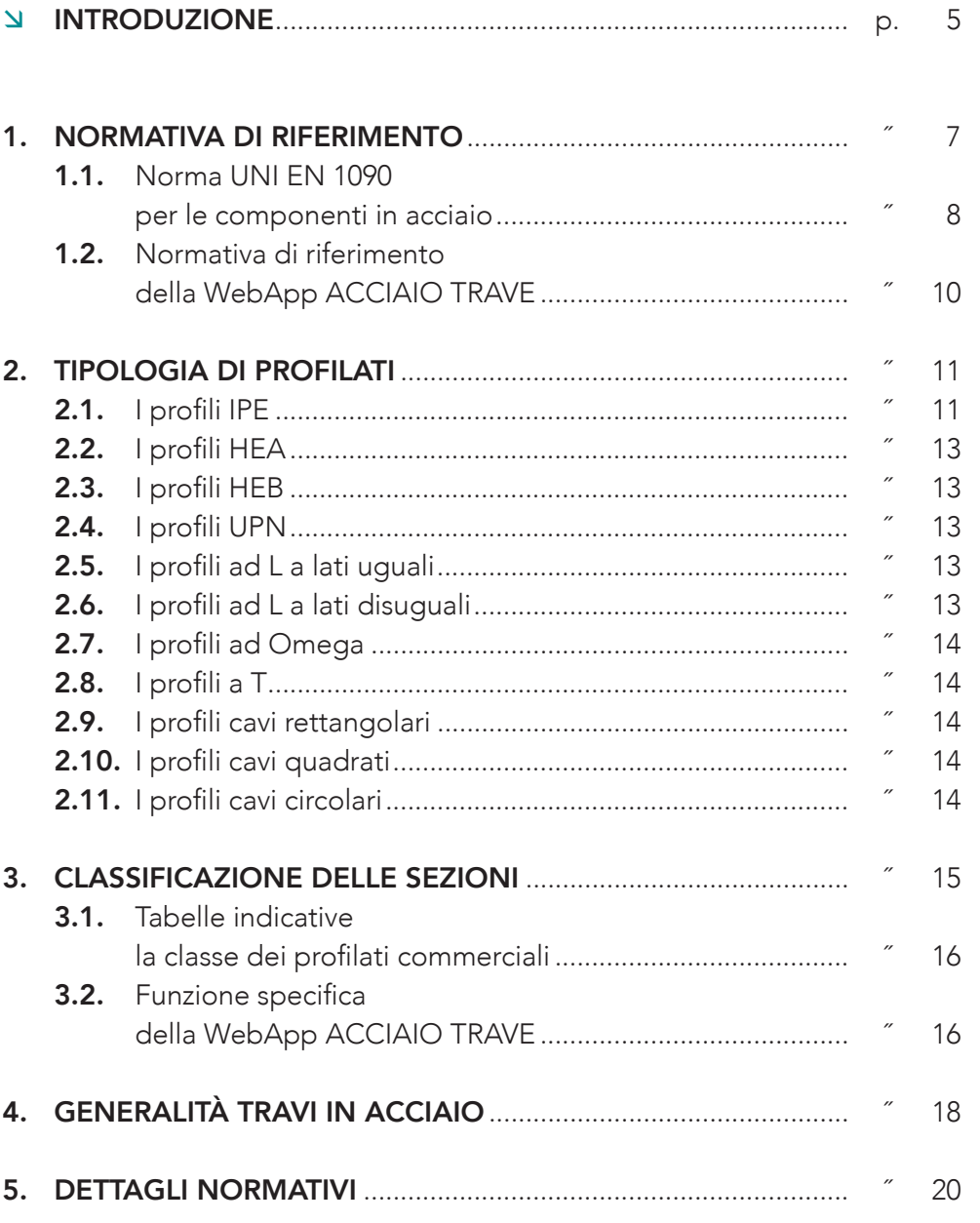

CLICCA per maggiori informazioni … e per te uno SCONTO SPECIALE 3

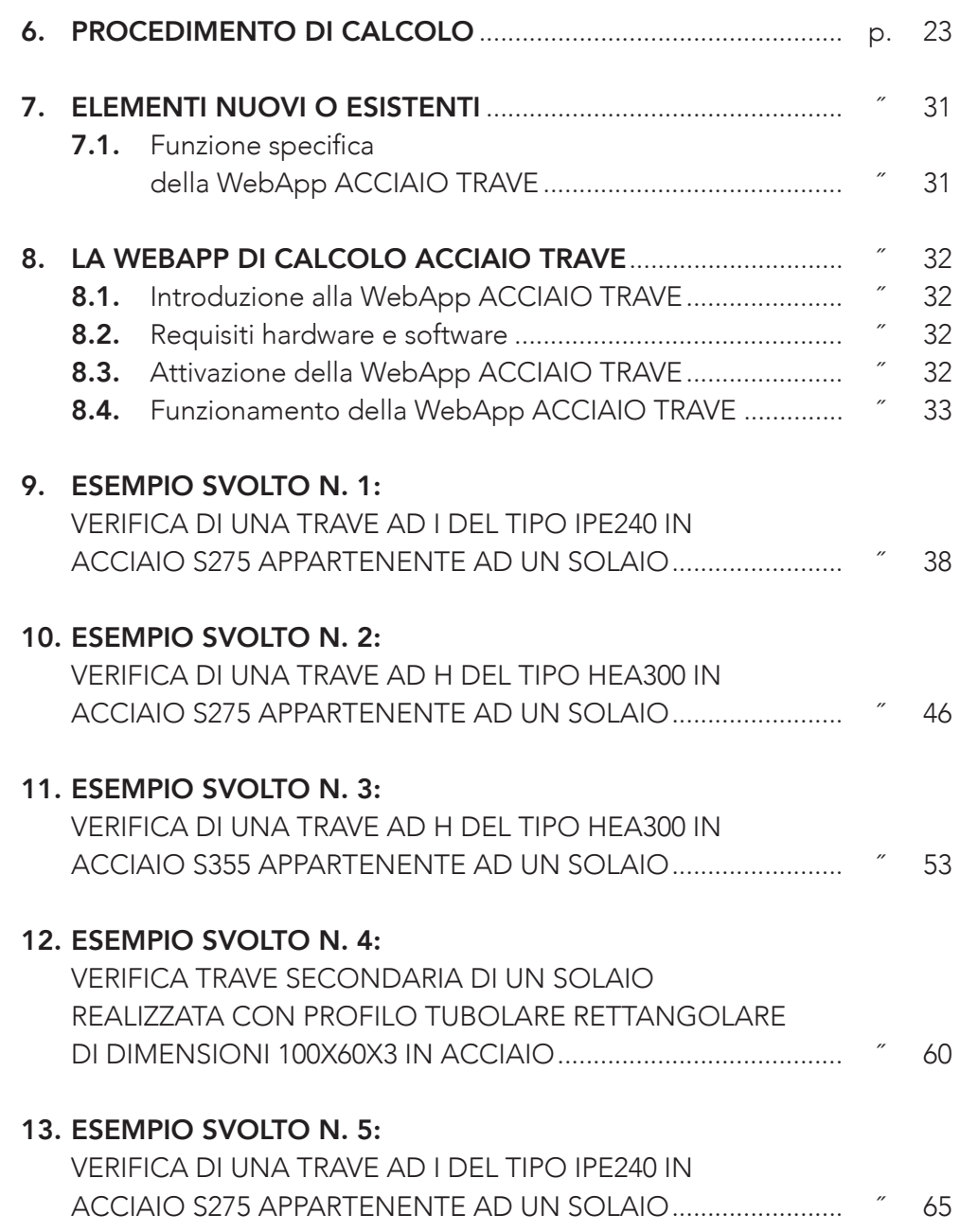

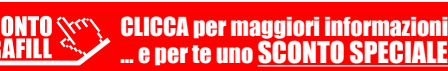

SOMMARIO

### <span id="page-4-0"></span>[INTRODUZIONE](https://grafill.it/landchiamami?isbn=88-277-0205-5&tipo=ABSTRACT)

Questo pratico e-book rappresenta una utile guida per il progetto e la verifica di elementi inflessi in acciaio.

Partendo brevemente da alcuni aspetti generali che caratterizzano le costruzioni in acciaio, questa pubblicazione analizza i procedimenti di calcolo ed esegue alcuni esempi secondo le vigenti normative tecniche italiane, NTC 2018 e relativa Circolare applicativa n. 7/2019.

In questo modo è possibile fornire una guida passo per passo, favorendo una miglior comprensione delle procedure da utilizzare, ed individuando così i concetti chiave della progettazione.

L'analisi di diverse tipologie di trave, in diverse condizioni di carico e di vincolo, permette di delineare un ampio quadro di casistiche.

Lo svolgimento degli esempi è affrontato in maniera analitica, esplicitando formulazioni e procedimenti anche mediante l'ausilio della WebApp di calcolo ACCIAIO TRAVE, della piattaforma Ingegnerone.com, parte integrante dell'ebook e concessa in abbonamento gratuito per 12 mesi dall'attivazione. La WebApp di calcolo **ACCIAIO TRAVE** appartiene al pacchetto **STRUTTURE** IN ACCIAIO, in cui è possibile trovare anche altre WebApp di calcolo per membrature e collegamenti in acciaio.

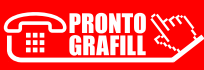

### <span id="page-5-0"></span>[NORMATIVA DI RIFERIMENTO](https://grafill.it/landchiamami?isbn=88-277-0205-5&tipo=ABSTRACT)

L'acciaio è soggetto a numerose norme tecniche, sia in riferimento alla situazione normativa italiana sia a quella europea. Sotto l'aspetto delle strutture si differenziano le normative tecniche di prodotto e quelle di costruzione.

Le norme di prodotto riguardano principalmente i processi produttivi, le condizioni tecniche di fornitura e le caratteristiche dimensionali degli elementi, siano essi profili a sezione aperta, profili a sezione cava o laminati.

Queste sono norme europee recepite a livello nazionale tramite l'ente nazionale italiano di unificazione (UNI), tra le quali troviamo le già citate UNI EN 10025, UNI EN 10210, UNI EN 10219, etc..

Altre norme di prodotto sono relative ai collegamenti meccanici, come ad esempio la UNI EN ISO 898, e alle saldature come la UNI EN 9692.

Per quanto riguarda le normative da costruzione si trovano gli Eurocodici, norme europee, e la normativa tecnica italiana.

La normativa tecnica attualmente in vigore in Italia, è il D.M. 17 gennaio 2018 e la relativa Circolare applicativa del C.S.LL.PP. n. 7 del 21 gennaio 2019. Tale normativa, definita NTC 2018, consiste in un aggiornamento delle precedenti NTC 2008, in cui sono stati aggiornati e rivisti i vari capitoli. Questa norma, di tipo prestazionale, definisce i principi per il progetto, l'esecuzione ed il collaudo delle costruzioni, nei riguardi delle prestazioni richieste in termini di resistenza meccanica e di stabilità, sia in condizioni standard, sia in caso di incendio, e in termini di durabilità.

Le disposizioni contenute nei vari capitoli delle NTC consentono di eseguire le verifiche necessarie, proponendo formulazioni e procedimenti in grado di soddisfare tali prestazioni.

Oltre a tali procedimenti di calcolo, le NTC prevedono una serie di accorgimenti e dettagli da rispettare per prevenire problematiche strutturali e per garantire prestazioni migliori. Quindi è possibile, seguendo le formulazioni proposte dalle NTC, svolgere le verifiche locali dei vari elementi metallici in maniera esauriente.

Per tutto ciò che non si trova nelle pagine delle NTC, le stesse prevedono l'applicazione e quindi l'utilizzo di altre norme di comprovata validità.

## <span id="page-6-0"></span>[TIPOLOGIA DI PROFILATI](https://grafill.it/landchiamami?isbn=88-277-0205-5&tipo=ABSTRACT)

Per soddisfare le esigenze strutturali e non, in commercio è possibile trovare prodotti in acciaio sotto svariate forme.

La produzione di questi elementi avviene principalmente attraverso un processo di profilatura o di laminazione, sia a caldo che a freddo.

Gli elementi strutturali più utilizzati sono sicuramente i profilati, utilizzati nel campo della carpenteria pesante oppure gli elementi tubolari cavi per la carpenteria leggera.

I più comuni profilati commerciali sono caratterizzati da sezione a doppia T. Tra questi si hanno i profili IPE ed HE, che a seconda delle caratteristiche geometriche si suddividono in HEA, HEB, HEM.

Oltre a questi è possibile trovare elementi con sezione ad 'L' oppure a 'T', oltre ai profili a 'C', denominati UPN.

Per quanto riguarda gli elementi a sezione cava, è possibile trovare sezioni circolari, quadrate e rettangolari, formate a caldo oppure a freddo.

I prodotti laminati si differenziano in base allo spessore, da lamiere sottili a lamiere spesse, ed alla presenza di nervature e piegature di irrigidimento, come per le lamiere nervate o grecate.

È importante ricordare che durante le fasi progettuali, la scelta dei prodotti da utilizzare viene eseguita ottimizzando l'impegno del materiale, in modo da ottenere un ottimo rapporto tra resistenza e peso. In questo modo si prevengono gli eccessi di sovradimensionamento che renderebbero l'intera opera metallica poco conveniente.

#### 2.1. I profili IPE

Questa tipologia di profilo è caratterizzata da una sezione a doppio T, ed il suo acronimo sta ad indicare un Profilo Europeo a forma di I (Figura 2.1). La sigla IPE è seguita da un numero, il quale indica l'altezza del profilo in mm. La sezione allungata, con una larghezza generalmente pari alla metà dell'altezza, non è indicata in presenza di forti compressioni a causa dell'instaurarsi di fenomeni di instabilità.

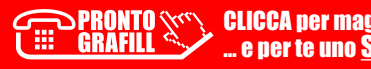

## <span id="page-7-0"></span>[CLASSIFICAZIONE DELLE SEZIONI](https://grafill.it/landchiamami?isbn=88-277-0205-5&tipo=ABSTRACT)

Il primo passo da compiere è l'identificazione della classe della sezione, in conformità alla normativa vigente, NTC 2018 § 4.2.3.1, in funzione della propria capacità rotazionale.

$$
C_{\theta} = \theta_r / \theta_v - 1
$$

in cui:

- θ*<sup>r</sup>* = curvatura in corrispondenza della deformazione ultima;
- θ*<sup>y</sup>* = curvatura in corrispondenza della deformazione di snervamento.

La sezione può quindi essere di:

- classe 1;
- classe 2;
- classe 3;
- classe 4.

La classe 1 è definita duttile e consente la formazione di una cerniera plastica con una elevata capacità rotazionale, senza subire riduzioni di resistenza. In classe 2 è sempre possibile l'analisi plastica e quindi la formazione della cerniera plastica, ma offre una capacità rotazionale inferiore alla classe 1. La classe 3 non riesce a garantire la plasticizzazione della sezione, e quindi l'analisi deve essere svolta esclusivamente in campo elastico.

La classe 4, invece, è definita snella, e la sua resistenza è ridotta per effetto di fenomeni di instabilità locale di alcune parti della sezione. Si procede pertanto a considerare una sezione efficace, che porta quindi ad una resistenza inferiore.

Per tutte le sezioni è sempre possibile la verifica in campo elastico, quindi sino al raggiungimento del limite di snervamento del materiale, considerando, in caso di sezione in classe 4, la sezione efficace.

Per le sole sezioni di classe 1 e 2, è possibile una analisi plastica, assumendo quindi la completa plasticizzazione della sezione.

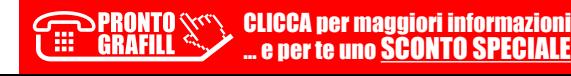

## <span id="page-8-0"></span>[GENERALITÀ TRAVI IN ACCIAIO](https://grafill.it/landchiamami?isbn=88-277-0205-5&tipo=ABSTRACT)

Le travi in acciaio sono elementi posti generalmente in orizzontale oppure inclinati e sono prevalentemente soggetti ad azione flettente.

Il campo di applicazione di tali elementi è molto vasto viste le qualità di resistenza e leggerezza che riescono ad offrire.

Le travi sono quindi membrature inflesse oppure tenso o presso inflesse, caratterizzate spesso da una flessione retta. Capita però di avere travi con sezione ruotata, ad esempio come orditura secondaria di una copertura, che genera una flessione deviata.

Nei casi in cui la sollecitazione predominante è la flessione retta non si distinguono particolari problemi di sezione, per cui le travi possono essere realizzate con qualsiasi sezione tra quelle precedentemente descritte, verificando le caratteristiche geometriche nella sola direzione principale.

Invece nei casi di presso-flessione si deve garantire anche una buona resistenza all'instabilità laterale della trave, per cui si dovrà scegliere una sezione con buone caratteristiche geometriche nelle due direzioni, sia quella in cui agisce il carico, sia quella ortogonale.

Le travi in acciaio sono generalmente impiegate nella realizzazione degli orizzontamenti di piano o di copertura e soggette prevalentemente a flessione. La tipologia di sezione di una trave deve quindi essere scelta in funzione delle caratteristiche necessarie e dello schema statico.

Ad esempio per elementi di orditura secondari o altri elementi soggetti a sola flessione retta si possono utilizzare qualsiasi tipologia di sezione, sia a profilo aperto sia a profilo chiuso. Tra queste possiamo trovare anche sezioni sagomate a freddo da lamiere sottili.

Per elementi trave maggiormente caricati, magari soggetti a flessione deviata o presso flessione si dovranno utilizzare sezioni aventi un modulo di resistenza equiparabile in entrambe le direzioni e spessori maggiori per evitare di ricadere nella classe 4.

In generale vengono utilizzati elementi ad I o H, come i profili IPE o HE, i quali garantiscono una notevole resistenza flessionale e spessori maggiori che consentono di avere sezioni in classe 1 o 2, permettendo quindi una completa

#### <span id="page-9-0"></span>[DETTAGLI NORMATIVI](https://grafill.it/landchiamami?isbn=88-277-0205-5&tipo=ABSTRACT)

Nel rispetto della vigente normativa, NTC 2018, le verifiche sono svolte in termini di stati limite, eseguendo il rapporto tra l'azione sollecitante e quella resistente.

Per quanto riguarda la flessione retta la verifica si esegue ponendo:

$$
\frac{M_{\text{ed}}}{M_{\text{c,Rd}}} \le 1
$$

Il valore del momento resistente, M<sub>cRd</sub> deve tener conto di eventuali fori presenti nella zona tesa della sezione nel caso in cui:

$$
\frac{0.9 \cdot A_{f,net} \cdot f_{tk}}{\gamma_{M2}} < \frac{A_f \cdot f_{yk}}{\gamma_{M0}}
$$

in cui:

 $A_f$  = area lorda zona tesa,

– *Af,net* = area zona tesa al netto dei fori,

altrimenti la presenza dei fori non incide nel valore di *M<sub>cRd</sub>* e può essere trascurata.

Più in generale il valore del momento resistente è calcolato come il prodotto tra il modulo di resistenza *W* e la tensione di progetto, ottenuta quest'ultima dalla tensione di snervamento dell'acciaio ridotta da un coefficiente di sicurezza.

Questo coefficiente di sicurezza, γ<sub>M0</sub>, è pari a 1,05.

Come già accennato, a seconda della classe della sezione si potrà fare affidamento alla resistenza plastica del profilo, per le classi 1 e 2, oppure solamente al limite elastico per la classe 3.

In caso di sezione in classe 4 si dovrà ridurre la sezione resistente calcolando la zona che raggiunge l'instabilità locale.

> **SECOLECA per maggiori informazioni** … e per te uno SCONTO SPECIALE

## <span id="page-10-0"></span>[PROCEDIMENTO DI CALCOLO](https://grafill.it/landchiamami?isbn=88-277-0205-5&tipo=ABSTRACT)

Nel calcolo di elementi inflessi in acciaio, il primo passo da eseguire è relativo alla determinazione della classificazione della sezione trasversale per capire a quale tipo di comportamento posso fare affidamento, plastico oppure elastico.

Per la classificazione della sezione si prendono in considerazioni le tabelle della normativa, e si eseguono i controlli dei limiti.

Da questi limiti si determina quindi la classe della sezione.

Come già accennato nel paragrafo della classificazione delle sezioni, si deve eseguire per ciascuna parte della sezione soggetta a compressione il rapporto tra la larghezza e lo spessore. Tale valore deve essere confrontato con i dati in tabella e permette di determinare la classe di appartenenza.

Una stessa sezione può avere parti in classi diverse, per cui la classe della sezione è determinata dal più alto valore delle singole classi calcolate.

Si procede individuando nelle tabelle 6.1, 6.2 e 6.3, riportate nelle pagine a seguire, la tipologia di sezione e la casistica di sola compressione o di flessione. Quindi per ciascuna zona in esame si esegue il rapporto *l*/*t* e lo si confronta con il relativo valore limite, funzione di un coefficiente ε funzione della tensione di snervamento del materiale.

Nota la classe della sezione possiamo determinare il momento resistente:

$$
M_{c,Rd} = \frac{W_y \cdot f_{yk}}{\gamma_{M0}}
$$

in cui:

– W*y* = *Wpl* per le classi 1 e 2; *Wel* per la classe 3; *Weff*,*min* per la classe 4.

Per l'elemento trave da verificare è necessario conoscere le sollecitazioni di calcolo, determinate dalla risoluzione della trave in funzione delle condizioni di vincolo degli estremi e del carico applicato.

> **CLICCA per maggiori informazioni** … e per te uno SCONTO SPECIALE

## <span id="page-11-0"></span>[ELEMENTI NUOVI O ESISTENTI](https://grafill.it/landchiamami?isbn=88-277-0205-5&tipo=ABSTRACT)

La verifica degli elementi inflessi può essere eseguita sia in presenza di elementi nuovi, nuove realizzazioni, sia con strutture ed elementi esistenti.

Nel secondo caso, si dovrà procedere ad analizzare l'elemento in questione al fine di individuare la tipologia di elemento e le sue caratteristiche meccaniche.

Le vigenti norme tecniche consentono pertanto di definire un livello di conoscenza, da 1 e 3, in funzione delle analisi svolte per identificare dettagli strutturali e proprietà dei materiali.

Quindi si avrà un livello di conoscenza LC1 in condizioni di bassa conoscenza e limitate prove in situ, mentre si avrà un livello LC3 in condizioni di prove in situ esaustive e ottima conoscenza dei dettagli della struttura.

I tre livelli di conoscenza prevedono quindi dei fattori di confidenza che diminuiscono all'aumentare del livello di conoscenza:

> $IC1 \rightarrow FC = 1.35$  $IC2 \rightarrow FC = 1.20$  $IC3 \rightarrow FC = 1.00$

I fattori di confidenza, determinati quindi in funzione del livello di conoscenza acquisito, vengono applicati ai valori medi delle resistenze dei materiali.

#### 7.1. Funzione specifica della WebApp ACCIAIO TRAVE

La WebApp di calcolo **ACCIAIO TRAVE** consente di selezionare se l'elemento strutturale è una nuova costruzione oppure, in caso di elemento esistente, il livello di conoscenza della struttura. Automaticamente la WebApp determina il relativo fattore di confidenza.

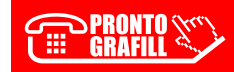

## <span id="page-12-0"></span>[LA WEBAPP DI CALCOLO ACCIAIO TRAVE](https://grafill.it/landchiamami?isbn=88-277-0205-5&tipo=ABSTRACT)

#### 8.1. Introduzione alla WebApp ACCIAIO TRAVE

L'acquisto della presente pubblicazione include un abbonamento annuale alla WebApp di calcolo **ACCIAIO TRAVE** della piattaforma ingegnerone.com. Le WebApp, che sono sviluppate con tecnologia *cloud* e quindi accessibili da qualsiasi dispositivo, permettono l'automatizzazione di procedimenti spesso complessi o iterativi e sono quindi un ottimo strumento di sussidio alla progettazione strutturale. Permettono di eseguire un innumerevole quantitativo di processi di calcolo in pochi secondi, lasciando tuttavia al professionista la possibilità di modificare i metodi di calcolo e garantire una personalizzazione della verifica da svolgere.

La WebApp **ACCIAIO TRAVE** è concessa in abbonamento gratuito per 12 mesi dall'attivazione. Allo scadere dell'abbonamento gratuito il portale proporrà automaticamente il rinnovo e la scelta delle modalità per addebito del pagamento. I prezzi dei piani di abbonamento sono consultabili sul sito www.ingegnerone.com.

Nessun pagamento verrà richiesto fino al termine del periodo gratuito.

Il codice di attivazione della WebApp **ACCIAIO TRAVE** in abbinamento all'acquisto della presente pubblicazione è utilizzabile una sola volta.

#### 8.2. Requisiti hardware e software

- Accesso ad internet e browser web;
- Software per la gestione di documenti Office e PDF.

#### 8.3. Attivazione della WebApp ACCIAIO TRAVE

1) Collegarsi al seguente indirizzo internet:

#### https://www.grafill.it/pass/0205\_5.php

- 2) Accedere al **Profilo utente Grafill** oppure crearne uno su www.grafill.it.
- 32 3) Cliccare il pulsante [G-CLOUD].

**EXECLICCA per maggiori informazioni<br>GRAFILL CALICCA per te uno SCONTO SPECIALE** … e per te uno SCONTO SPECIALE

- <span id="page-13-0"></span>4) Cliccare il pulsante [Vai alla WebApp] in corrispondenza del prodotto acquistato.
- 5) Fare il *login* con le stesse credenziali di accesso al Profilo utente Grafill. Lo scaffale Le mie App presenterà tutte le WebApp attive.
- 6) Accedere alla WebApp del prodotto acquistato cliccando sulla relativa copertina.
- 7) Attivare la WebApp **ACCIAIO TRAVE** sequendo le indicazioni ed utilizzando il codice di attivazione ricevuti all'indirizzo e-mail inserito nel form di registrazione.

#### 8.4. [Funzionamento della WebApp ACCIAIO TRAVE](https://grafill.it/landchiamami?isbn=88-277-0205-5&tipo=ABSTRACT)

Dopo aver eseguito il login al portale di calcolo strutturale è possibile accedere dalla comoda dashboard delle applicazioni.

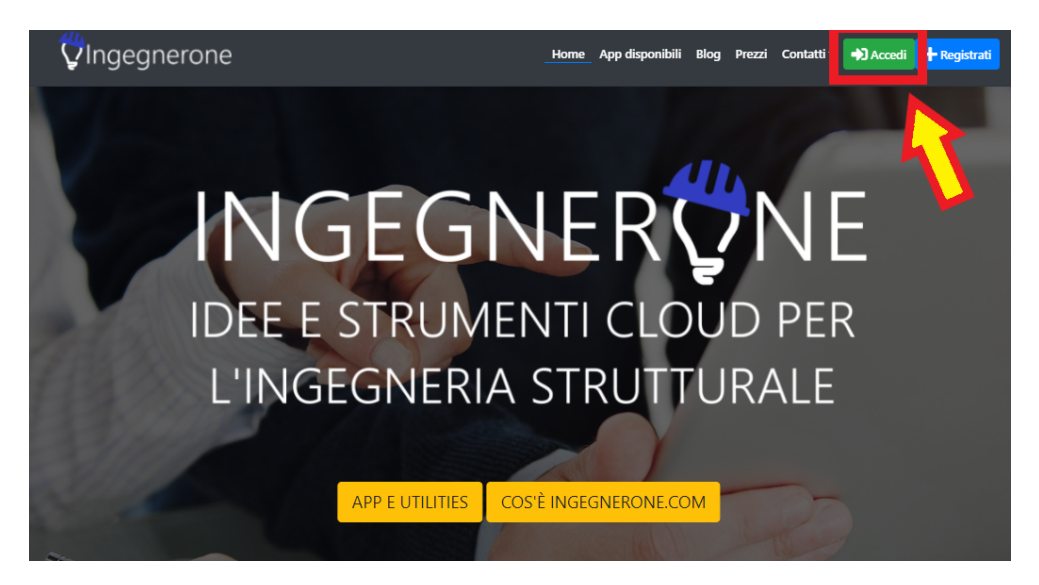

Figura 8.1. *Schermata home del portale ingegnerone.com*

| <b>V</b> Ingegnerone | Home App disponibili Blog Prezzi Contatti Dashboard <b>2</b> Profilo <b>C+</b> Esci |  |  |  |
|----------------------|-------------------------------------------------------------------------------------|--|--|--|
|                      |                                                                                     |  |  |  |

Figura 8.2. *Pulsante di accesso alla dashboard delle applicazioni*

La dashboard delle applicazioni permette di avere un rapido collegamento a tutte le applicazioni presenti e disponibili del portale.

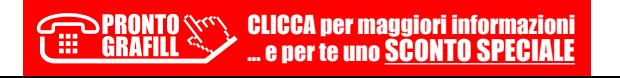

#### <span id="page-14-0"></span>[ESEMPIO SVOLTO N. 1: VERIFICA DI UNA TRAVE AD I](https://grafill.it/landchiamami?isbn=88-277-0205-5&tipo=ABSTRACT)  DEL TIPO IPE240 IN ACCIAIO S275 APPARTENENTE AD UN SOLAIO

Per lo svolgimento della verifica di una trave in acciaio si prende come esempio una trave ad I del tipo IPE240 in acciaio S275 appartenente ad un solaio. La trave ha lunghezza pari a 4.20 m e non sono presenti vincoli esterni tali da impedirne lo svergolamento.

La verifica viene eseguita con schema statico di una trave doppiamente incastrata.

Consideriamo una larghezza dell'area di influenza del solaio sulla trave di circa 3.60 m.

I pesi portati strutturali e non sulla trave in acciaio corrispondono a 6.00 kN/m², e la destinazione d'uso richiede un sovraccarico accidentale di 2.00 kN/m².

*Carico G<sub>2</sub>* agente sulla trave: 6.00 kN/m² ∙ 3.60 m = 21.60 kN/m

*Sovraccarico Qk agente sulla trave:* 2.00 kN/m² ∙ 3.60 m = 7.20 kN/m

*Il peso proprio della trave, G<sub>1</sub>:* 0.307 kN/m

Definiti i carichi agenti e la tipologia di trave si procede alla determinazione della classe del profilo.

Come prima cosa si deve procede a determinare il valore:

$$
\varepsilon = \sqrt{\frac{235}{f_{yk}}} \qquad \qquad \varepsilon = \sqrt{\frac{235}{275}} = 0.9244
$$

La classe viene determinata sia per l'anima inflessa, sia per la piattabanda compressa.

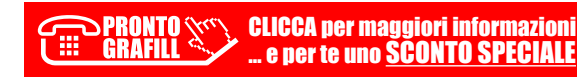

46

#### <span id="page-15-0"></span>[ESEMPIO SVOLTO N. 2: VERIFICA DI UNA TRAVE AD](https://grafill.it/landchiamami?isbn=88-277-0205-5&tipo=ABSTRACT)  H DEL TIPO HEA300 IN ACCIAIO S275 APPARTENENTE AD UN SOLAIO

Per lo svolgimento di una ulteriore verifica di trave in acciaio si prende come esempio una trave ad H del tipo HEA300 in acciaio S275 appartenente ad un solaio.

La trave ha lunghezza pari a 6.50 m e non sono presenti vincoli esterni tali da impedirne lo svergolamento.

La verifica viene eseguita con schema statico di una trave doppiamente incernierata.

Consideriamo una larghezza dell'area di influenza del solaio sulla trave di circa 3.00 m.

I pesi portati strutturali e non sulla trave in acciaio corrispondono a 8.00 kN/m2, e la destinazione d'uso richiede un sovraccarico accidentale di 2.00 kN/m2.

*Carico G<sub>2</sub>* agente sulla trave:  $8.00 \text{ kN/m}^2 \cdot 3.00 \text{ m} = 24.00 \text{ kN/m}$ 

*Sovraccarico Qk agente sulla trave:* 2.00 kN/m2 ∙ 3.00 m = 6.00 kN/m

*Il peso proprio della trave, G<sub>1</sub>:* 0.88 kN/m

Definiti i carichi agenti e la tipologia di trave si procede alla determinazione della classe del profilo.

Come prima cosa si deve procede a determinare il valore:

$$
\varepsilon = \sqrt{\frac{235}{f_{yk}}} \qquad \qquad \varepsilon = \sqrt{\frac{235}{275}} = 0.9244
$$

La classe viene determinata sia per l'anima inflessa, sia per la piattabanda compressa.

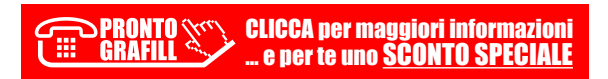

#### <span id="page-16-0"></span>[ESEMPIO SVOLTO N. 3: VERIFICA DI UNA TRAVE AD](https://grafill.it/landchiamami?isbn=88-277-0205-5&tipo=ABSTRACT)  H DEL TIPO HEA300 IN ACCIAIO S355 APPARTENENTE AD UN SOLAIO

Per osservare il diverso comportamento di un profilo in classe 3 si considera la trave analoga all'esempio precedente ma di acciaio del tipo S355.

Quindi HEA300 in acciaio S355 appartenente ad un solaio.

La trave ha lunghezza pari a 6.50 m e non sono presenti vincoli esterni tali da impedirne lo svergolamento.

La verifica viene eseguita con schema statico di una trave doppiamente incernierata.

Consideriamo una larghezza dell'area di influenza del solaio sulla trave di circa 3.00 m.

I pesi portati strutturali e non sulla trave in acciaio corrispondono a 8.00 kN/m2, e la destinazione d'uso richiede un sovraccarico accidentale di 2.00 kN/m2.

Carico G<sub>2</sub> agente sulla trave: 8.00 kN/m2 ∙ 3.00 m = 24.00 kN/m

*Sovraccarico Qk agente sulla trave:* 2.00 kN/m2 ∙ 3.00 m = 6.00 kN/m

*Il peso proprio della trave, G<sub>1</sub>:* 0.88 kN/m

Definiti i carichi agenti e la tipologia di trave si procede alla determinazione della classe del profilo.

Come prima cosa si deve procede a determinare il valore:

$$
\varepsilon = \sqrt{\frac{235}{f_{yk}}} \qquad \qquad \varepsilon = \sqrt{\frac{235}{355}} = 0.8136
$$

La classe viene determinata sia per l'anima inflessa, sia per la *piattabanda compressa*.

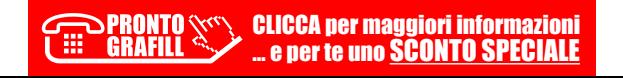

60

#### <span id="page-17-0"></span>ESEMPIO SVOLTO N. 4: VERIFICA TRAVE SECONDARIA DI UN SOLAIO REALIZZATA CON [PROFILO TUBOLARE RETTANGOLARE DI DIMENSIONI](https://grafill.it/landchiamami?isbn=88-277-0205-5&tipo=ABSTRACT)  100X60X3 IN ACCIAIO

A titolo di ulteriore esempio si analizza una trave secondaria di un solaio realizzata con profilo tubolare rettangolare di dimensioni 100x60x3 in acciaio. La trave ha lunghezza pari a 3.00 m e sono presenti vincoli esterni tali da impedirne lo svergolamento.

La verifica viene eseguita con schema statico di una trave doppiamente incernierata.

Consideriamo una larghezza dell'area di influenza del solaio sulla trave di circa 1.00 m.

I pesi portati strutturali e non sulla trave in acciaio corrispondono a 1.50 kN/m2, e la copertura richiede un sovraccarico accidentale di 0.50 kN/m2.

*Carico G<sub>2</sub>* agente sulla trave: 1.50 kN/m2 ∙ 1.00 m = 1.50 kN/m

*Sovraccarico Qk agente sulla trave:*  $0.50 \text{ kN/m}^2 \cdot 1.00 \text{ m} = 0.50 \text{ kN/m}$ 

*Il peso proprio della trave, G<sub>1</sub>:* 0.0718 kN/m

Definiti i carichi agenti e la tipologia di trave si procede alla determinazione della classe del profilo.

Come prima cosa si deve procede a determinare il valore:

$$
\varepsilon = \sqrt{\frac{235}{f_{yk}}} \qquad \qquad \varepsilon = \sqrt{\frac{235}{235}} = 1
$$

La classe viene determinata sia per il lato lungo inflesso, sia per quello corto compresso.

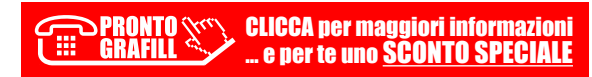

#### <span id="page-18-0"></span>[ESEMPIO SVOLTO N. 5: VERIFICA DI UNA TRAVE AD I](https://grafill.it/landchiamami?isbn=88-277-0205-5&tipo=ABSTRACT)  DEL TIPO IPE240 IN ACCIAIO S275 APPARTENENTE AD UN SOLAIO

Come ulteriore esempio si considera una trave ad I del tipo IPE240 in acciaio S275 appartenente ad un solaio.

La trave ha lunghezza pari a 4.50 m e non sono presenti vincoli esterni tali da impedirne lo svergolamento.

La verifica viene eseguita con schema statico di una trave incastrata da un lato ed incernierata dall'altro.

Consideriamo una larghezza dell'area di influenza del solaio sulla trave di circa 3.00 m.

I pesi portati strutturali e non sulla trave in acciaio corrispondono a  $3.00 \, \text{kN/m}^2$ , e la destinazione d'uso richiede un sovraccarico accidentale di 2.00 kN/m2.

*Carico G<sub>2</sub>* agente sulla trave: 3.00 kN/m² ∙ 3.00 m = 9.00 kN/m

*Sovraccarico Qk agente sulla trave:* 2.00 kN/m² ∙ 3.00 m = 6.00 kN/m

*Il peso proprio della trave, G<sub>1</sub>:* 0.307 kN/m

Definiti i carichi agenti e la tipologia di trave si procede alla determinazione della classe del profilo.

Come prima cosa si deve procede a determinare il valore:

$$
\varepsilon = \sqrt{\frac{235}{f_{yk}}} \qquad \qquad \varepsilon = \sqrt{\frac{235}{275}} = 0.9244
$$

La classe viene determinata sia per l'anima inflessa, sia per la *piattabanda compressa*.

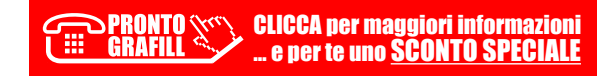

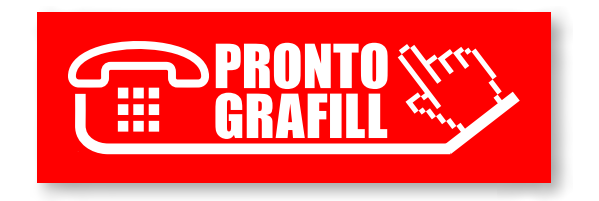